# Әд $\partial n$ ет

Денсаулық сақтау саласындағы электрондық мемлекеттік қызмет көрсету регламенттерін бекіту туралы

## Күшін жойған

Атырау облысы әкімдігінің 2012 жылғы 29 желтоқсандағы № 432 қаулысы. Атырау облысының Әділет департаментінде 2013 жылғы 25 қаңтарда № 2677 тіркелді. Күші жойылды - Атырау облысы әкімдігінің 2013 жылғы 21 маусымдағы № 238 қаулысымен

 Ескерту. Күші жойылды - Атырау облысы әкімдігінің 2013.06.21 № 238 қ а у л ы с ы м е н .

 Қазақстан Республикасының 2000 жылғы 27 қарашадағы "Әкімшілік рәсімдер туралы" Заңының 9-1-бабына, Қазақстан Республикасының 2001 жылғы 23 қаңтардағы "Қазақстан Республикасындағы жергілікті мемлекеттік басқару және өзін-өзі басқару туралы" Заңының 27, 37-баптарына сәйкес Атырау облысы ә к і м д і г і Қ А У Л Ы Е Т Е Д І :

1 . М ы н а л а р :

 1) "Медициналық–санитариялық алғашқы көмек көрсететін медициналық көмек көрсететін медициналық ұйымға тіркеу" электрондық мемлекеттік қызмет көрсету регламенті  $(1 - K \circ c \sin \mu \sin \alpha);$ 

 2) "Медициналық қызметке лицензия беру, қайта ресімдеу, лицензияның телнұсқасын беру" электрондық мемлекеттік қызмет көрсету регламенті (2-  $K$  0 с ы м ш а ) ;

 2. "Атырау облысы Денсаулық сақтау басқармасы" мемлекеттік мекемесі заңнамада белгіленген тәртіппен осы қаулыдан туындайтын барлық шараларды қ а б ы л д а с ы н .

 3. Осы қаулының орындалуын бақылау облыс әкімінің орынбасары Ш.Ж. Мұқанға жүктелсін.

 4. Осы қаулы әділет органдарында мемлекеттік тіркелген күннен бастап күшіне енеді және алғаш ресми жарияланған күнінен кейін күнтізбелік он күн өткен соң қолданысқа енгізіледі.

 Облыс әкімі Б. Ізмұхамбетов " К Е Л І С І Л Д І "

Қазақстан Республикасы Көлік және коммуникация министрі А. Жұмағалиев 2012 жылғы 29 желтоқсан

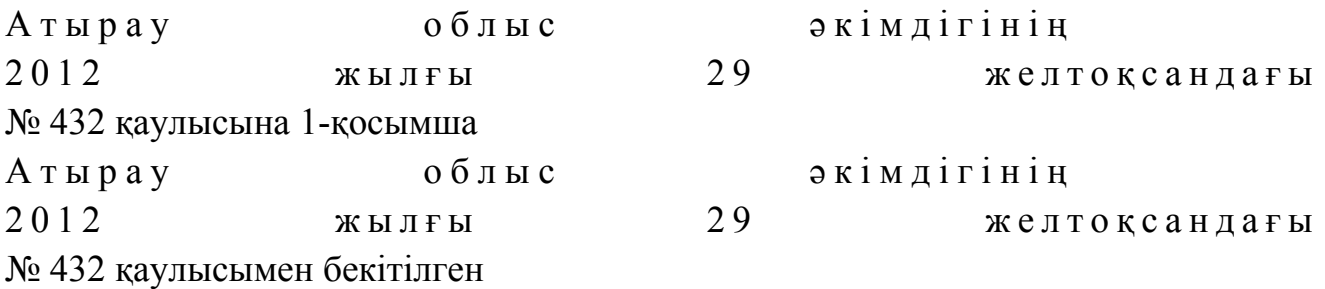

## "Медициналық-санитариялық алғашқы көмек көрсететін медициналық ұйымға тіркеу" электрондық мемлекеттік қызмет көрсету регламенті 1. Жалпы ережелер

 1. "Медициналық-санитариялық алғашқы көмек көрсететін медициналық ұйымға тіркеу" электрондық мемлекеттік қызметті (бұдан әрі – Қызмет) Қазақстан Республикасы Денсаулық сақтау саласының бірыңғай ақпараттық жүйесінің (бұдан әрі – ДБАЖ) медициналық-статистикалық жүйесі (бұдан әрі – МСЖ) және/немесе www.egov.kz адресі бойынша "Электрондық үкімет" веб-порталы (бұдан әрі – ЭҮП) арқылы "Тіркелген халық тіркелімі" порталының (бұдан әрі – ТХТ) көмегімен медициналық-санитариялық көмек көрсететін медициналық ұйымдары және Атырау облысы Денсаулық сақтау басқармасы ұ с ы н а д ы .

 2. Электрондық мемлекеттік қызмет "Денсаулық сақтау саласындағы мемлекеттік қызметтер стандарттарын бекіту туралы" Қазақстан Республикасы Үкіметінің 2012 жылғы 12 қазандағы № 1294 қаулысымен бекітілген " Медициналық-санитариялық алғашқы көмек көрсететін медициналық ұйымға тіркеу" мемлекеттік қызмет стандартының негізінде көрсетіледі.

 3. Электрондық мемлекеттік қызметті автоматтандыру дәрежесі: а в т о м а т т а н д ы р ы л ғ а н .

4. Электрондық мемлекеттік қызметті көрсету түрі: транзакциялық.

5. Осы регламентте пайдаланылатын ұғымдар және қысқартулар:

 1) ақпараттық жүйе – аппараттық-бағдарламалық кешенді қолдана отырып, ақпаратты сақтауға, өңдеуге, іздестіруге, таратуға, беруге және ұсынуға арналған жүйе  $(6\gamma \alpha H + 9\beta I - 4\gamma H)$ ; 2) ақпаратты криптографиялық қорғау құралы (бұдан әрі – АКҚҚ) – кiлттердi криптографиялық түрлендiру алгоритмдерiн, көбейтудi, қалыптастыруды, бөлудi және басқаруды іске асыратын құрал; 3) ДСБАЖ МСЖ – денсаулық сақтау басқармасының ақпараттық жүйесінің медициналық–статистикалық жүйесі; 4) ДБ – Денсаулық сақтау басқармасы;

5) жеке сәйкестендіру нөмірі – жеке тұлға, оның ішінде жеке кәсіпкерлік

түріндегі қызметті жүзеге асыратын жеке кәсіпкер үшін қалыптастырылатын бірегей нөмір (бұдан әрі — ЖСН);

 6) ЖТ МДБ – "Жеке тұлғалар" мемлекеттік деректер қоры; 7) интернет–ресурс - ашық ақпараттық-коммуникациялық желіде жұмыс істейтін электрондық ақпараттық ресурс, оны жүргізу және (немесе) пайдалану технологиясы, сондай-ақ ақпараттық өзара іс-қимылды қамтамасыз ететін ұ й ы м д ы қ қ ұ р ы л ы м ;

8) ҚР ДСМ – Қазақстан Республикасының Денсаулық сақтау министрлігі;

 9) ҚР ДСМ ВАЖ – Қазақстан Республикасы Денсаулық сақтау министрлігінің ведомстволық ақпараттық жүйелері; 10) ҚФБ – құрылымдық-функциялық бірлік; 11) МСАК ұйымы – медициналық-санитариялық алғашқы көмек көрсететін ұ й ы м ;

 12) пайдаланушы – өзіне қажетті электрондық ақпараттық ресурстарды алу үшін ақпараттық жүйеге жүгінетін және оларды пайдаланатын субъект;

 13) транзакциялық қызмет көрсету – электрондық сандық қолтаңбаны қолдана отырып, өзара ақпарат алмасуды талап ететін пайдаланушыларға электрондық ақпараттық ресурстарды ұсыну жөнінде қызмет көрсету;

 14) ТХТ – тіркелген халық тіркелімі; 15) электрондық мемлекеттік қызмет көрсету – ақпараттық технологияларды қолдана отырып, электрондық нысанда мемлекеттік қызмет көрсету;

 16) электрондық құжат – өзіндегі ақпарат нысанда ұсынылған және электрондық сандық қолтаңба арқылы куәландырылған құжат;

 17) электрондық сандық қолтаңба – электрондық сандық қолтаңба құралдарымен құрылған және электрондық құжаттың нақтылығын, оның тиістілігін және мағынасының өзгермегенін растайтын электрондық сандық белгілердің жинағы (бұдан әрі – ЭСҚ) 18) ЭҮП – "электрондық үкімет" веб-порталы; 19) ЭҮШ – "электрондық үкіметтің" шлюзі.

## 2. Электрондық мемлекеттік қызметті көрсету бойынша қызмет беруші қызметінің тәртібі

 6. ЭҮП арқылы қызмет берушінің адымдық әрекеттері және шешімдері ( электрондық мемлекеттік қызметті көрсету кезінде функционалдық өзара іс-қимыл сызбасы) электрондық мемлекеттік қызмет көрсету регламентінің 2-  $\kappa$ осымшасына сәйкес жүргізіледі: 1) пайдаланушы ЖСН және парольдің (ЭҮП-те тіркелмеген тұтынушылар үшін жүзеге асырылады) көмегімен ЭҮП-да тіркеледі;

 2) 1-үдеріс – электрондық мемлекеттік қызметті алу үшін ЭҮП  $a$  в торизацияландыру  $\gamma$  дерісі;

 3) 1-шарт – логин (ЖСН) және пароль арқылы тіркелген пайдаланушы туралы деректердің түпнұсқалығын ЭҮП-те тексеру; 4) 2-үдеріс – пайдаланушының деректерінде бұзушылықтардың болуына байланысты ЭҮП авторландырудан бас тарту туралы хабарламаны қалыптастыру ;

 5) 3-үдеріс – пайдаланушының осы Регламентте көрсетілген электрондық мемлекеттік қызметті таңдауы, қызметті көрсету үшін сұрау салу нысанын экранға шығару және нысанның құрылымы мен форматтық талаптарын есепке ала отырып, пайдаланушының нысанды толтыруы (дерек енгізу);

6) 4-үдеріс – ДБАЖ электрондық мемлекеттік қызметке сұрау салу; 7) 2шарт – таңдалған МҰ ДБАЖ енгізудің пилоттық аймағына кіретінін тексеру;

8) 5-үдеріс – МҰ торабына МСЖ-ге пайдаланушының өтінімін жөнелту;

9) 6-үдеріс – ТХТ-не пайдланушының өтінімін жөнелту;

10) 3-шарт – МСЖ түскен деректерді тексеру;

 11) 5.1-үдеріс – қызметті көрсетудің нәтижесі бас тартудың себебін көрсете отырып, МҰ-ға тіркеуден бас тарту туралы хабарламаның ЭҮП-мен қалыптастыру болып табылады;

 12) 5.2-үдеріс – МҰ-ға тіркеуге сұранысты қалыптастыру және ТХТ-не ДБ өндеуге жөнелтү;

 13) 4-шарт – таңдалған МҰ-ға пайдаланушыны тіркеу туралы шешім қ а б ы л д а у ;

 14) 5.3-үдеріс – қызметті көрсетудің нәтижесі бас тартудың себептерін көрсете отырып, МҰ-ға тіркеуден бас тарту туралы хабарламаны ЭҮП-мен қ а л ы п т а с т ы р у ;

 15) 5.4-үдеріс – қызметті көрсетудің нәтижесі МҰ-ға тіркеу туралы хабарламаны ЭҮП-мен қалыптастыру;

16) 5-шарт – МҰ-ға ТХТ түскен деректерді тексеру;

 17) 6.1-үдеріс – қызметті көрсетудің нәтижесі бас тартудың себептерін көрсете отырып, МҰ-ға тіркеуден бас тарту туралы хабарламаны ЭҮП-мен қ а л ы п т а с т ы р у ;

 18) 6.2-үдеріс – МҰ-ға тіркеуге сұрау салуды қалыптастыру және ТХТ ДБ-на өңдеуге жіберу.

19) 6-шарт – пайдаланушы таңдаған МҰ-ға тіркеу туралы шешім қабылдау.

 20) 6.3-үдеріс - қызметті көрсету нәтижесі бас тарту себептерін көрсетумен МҰ-ға тіркеуден бас тарту туралы хабарламаны ЭҮП-мен қалыптастыру;

 21) 6.4-үдеріс – қызметті көрсету нәтижесі МҰ-ға тіркеу туралы хабарламаны ЭҮП-мен қалыптастыру болып табылады.

 7. Пайдаланушыға электрондық мемлекеттік қызметтің экрандық нысандары осы Регламенттің 3-қосымшасына сәйкес ұсынылады: 1) пайдаланушы ЭҮП-ке кіру үшін электрондық мемлекеттік қызмет көрсетілетін тұлғаның деректерін (ЖСН) және парольді енгізу; 2) Кызметті таңдау; 3) "Online режимінде қызметке тапсырыс беру" кнопкасы арқылы Қызметке тапсырыс беру; 4) өтінішті толтыру: ЖСН және ТАӘ пайдаланушының ЭҮП-ке тіркеу нәтижесі бойынша автоматтандырылған түрде таңдалады; пайдаланушы "өтінімді жіберу" кнопкасы арқылы өтінішті жібереді; 5 ) ө т і н і м д і ө ң д е у : пайдаланушының дисплейінің экранында мынадай ақпарат шығады: ЖСН;  $TA\Theta$ ;  $MCAK$   $\gamma$ йымы; мэртебе; "мәртебені жаңарту" кнопкасы арқылы пайдаланушыға МСАК тіркелуге өтінімді өңдеу нәтижелерін қарау мүмкіндігі ұсынылады; 6) ҚР ДСМ ДСБАЖ-нен жауап алған кезде МСАК ұйымына тіркелу өтінімінің нәтижесі көрсетіледі; 7) өтінімді өңдегеннен кейін пайдаланушыға өтінімді өңдеу нәтижелерін көру м үмкіндігі  $\sigma$ еріледі, ол: "хабарламаны басу" кнопкасын басқаннан кейін – өтінімнің қорытындысы басып шығаруға жіберіледі. 8. МСАК ұйымына түсетін өтінімдерді өңдеу үдерісі төменде келтірілген: 1) МСАК ұйымының уәкілетті қызметкері (бұдан әрі – МСАК қызметкері) жұмыс күнінің ішінде ҚР ДСМ ВАЖ функционалында ЭҮП-мен тіркеуге түсетін өтінімдердің (бұдан әрі – өтінімдер) болуын тексереді; 2) егер ондай өтінімдер болса, МСАК қызметкері оларды мынадай тәртіпте ө ң д е й д і : егер МСАК ұйымына аталған жеке тұлғаны тіркеуден бас тарту туралы шешім қабылданса, МСАК қызметкері бас тарту себебін көрсетумен өтінімді кей інге қалдырады; егер МСАК ұйымына аталған жеке тұлғаны тіркеу туралы шешім қабылданса , МСАК қызметкері өтінімді қабылдайды және ДБ-на қарастыруға жіберу үшін с ұранымды калыптастырады.

 9. ДБ-на келіп түсетін сұру салуды өңдеу үдерісі: 1) ДБ уәкілетті қызметкері (бұдан әрі – ДБ қызметкері) жұмыс күнінің ішінде ТХТ порталының функционалында МСАК ұйымдарынан тіркеуге келіп түсетін сұрау салулардың (бұдан әрі – сұраным) болуын тексереді; 2) егер ондай болатын болса, ДБ қызметкері мынадай тәртіпте оларды

ө ң д е й д і :

:

 егер МСАК ұйымына аталған жеке тұлғаны тіркеуден бас тарту туралы шешім қабылданса, МСАК қызметкері осы сұрау салуды тіркеуден бас тарту ретінде өңдейді;

 егер МСАК ұйымына аталған жеке тұлғаны тіркеу туралы шешім қабылданса , ДСБ қызметкері осы сұрау салуды өңдеп, жеке тұлғаны МСАК ұйымына т і р к е й д і .

 10. Электрондық мемлекеттік қызметті көрсету жөніндегі қажетті ақпаратты және консультацияны ЭҮП саll-орталығының телефоны (1414) арқылы алуға болады.

### 3. Қызметті көрсету үдерісінде өзара іс-қимыл тәртібінің сипаттамасы

11. Қызметті көрсету үдерісінде қатысатын ақпараттық жүйелер, оның ішінде

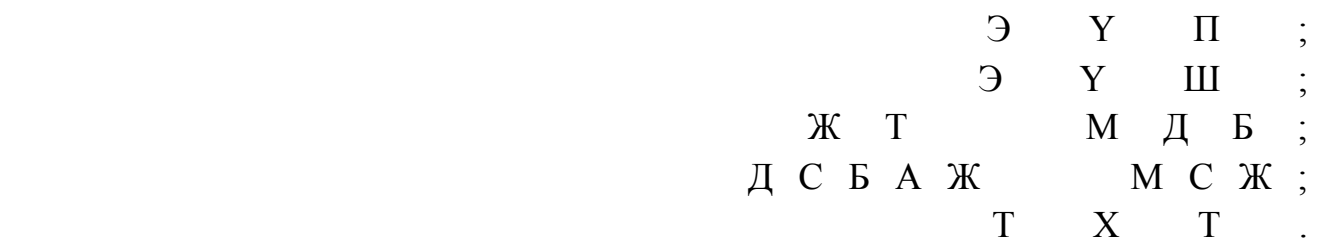

 12. Әрбір әрекетті орындау мерзімін көрсетумен, әрекет (рәсімдер, функциялар, операциялар) дәйектілігінің мәтіндік, кестелік сипаттамасы осы регламенттің 1-қосымшасында келтірілген.

 13. Қисынды дәйектілік және олардың арасындағы өзара іс-қимылды көрсететін схема, олардың сипаттамасына сәйкес осы регламенттің 2-  $\kappa$  о сымшасында келтірілген.

 14. Пайдаланушыларға электрондық мемлекеттік қызметті көрсету сапасы мен қолжетімділік көрсеткіштерімен өлшенеді, "сапа" және "қолжетімділік" электрондық мемлекеттік қызметтің көрсеткіштерін айқындауға арналған сауалнама нысаны осы регламенттің 3-қосымшасында келтірілген.

 15. Пайдаланушыларға электрондық мемлекеттік қызметті көрсету үдерісіне қ о йылатын тар:

1) құпиялылық (ақпаратты рұқсатсыз алудан қорғау);

 2) тұтастық (ақпаратты рұқсатсыз өзгертуден қорғау); 3) қолжетімділік (ақпарат пен ресурстарды рұқсатсыз ұстаудан қорғау). 16. Электронды мемлекеттік қызмет көрсетудің техникалық шарты: 1) Интернетке шығару;

 2) медициналық-санитариялық алғашқы көмек көрсететін медициналық ұйымға тіркелетін адамда ЖСН-нің болуы; 3) ЭҮП-на авторластыру. "Медициналық-санитариялық алғашқы көмек көрсететін медициналық ұйымға тіркеу" электрондық мемлекеттік қызмет көрсету регламентіне 1-қосымша

## Әрбір әрекетті орындау мерзімін көрсетумен, әрекет (рәсімдер, функциялар, операциялар) дәйектілігінің мәтіндік, кестелік сипаттамасы

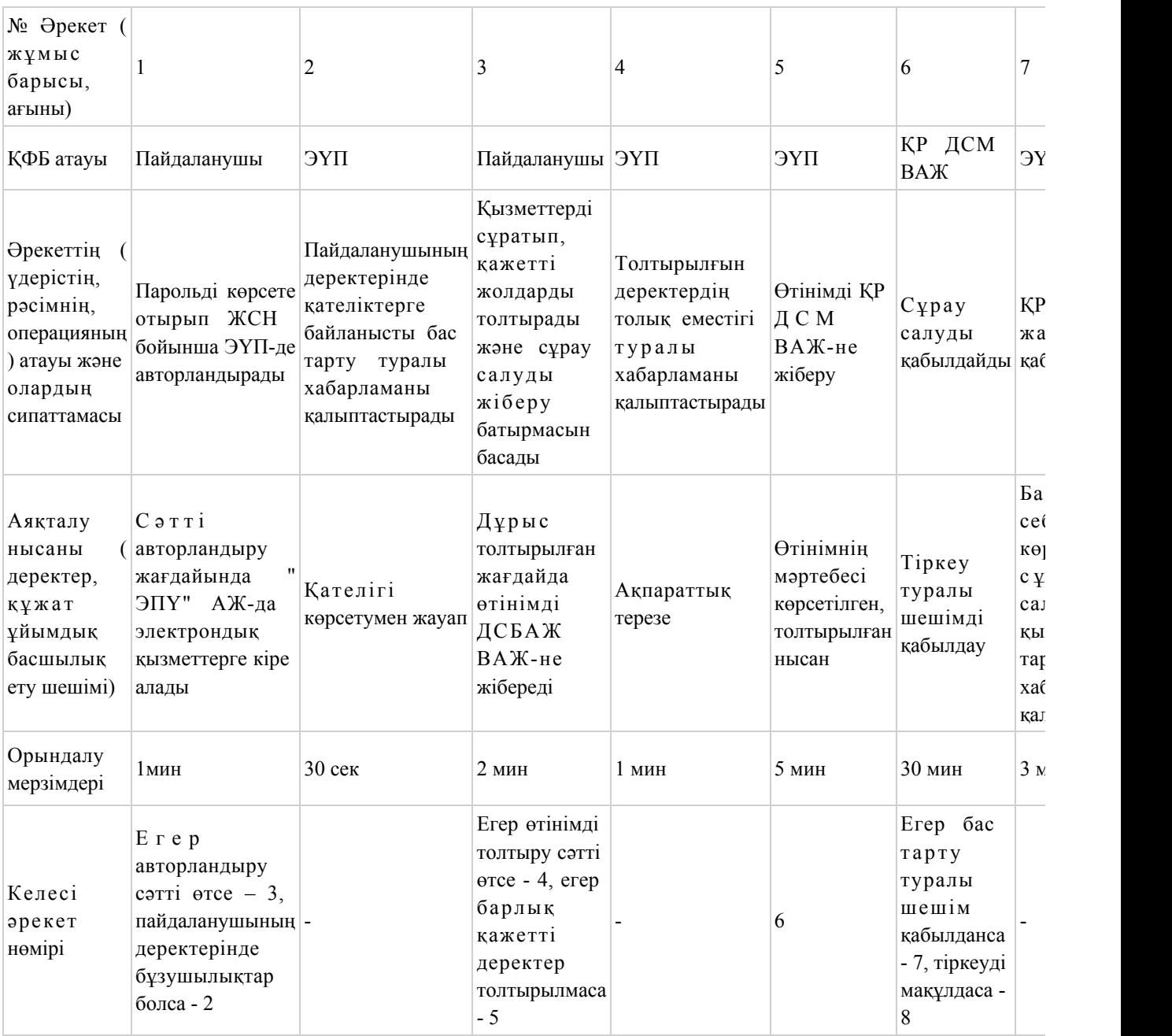

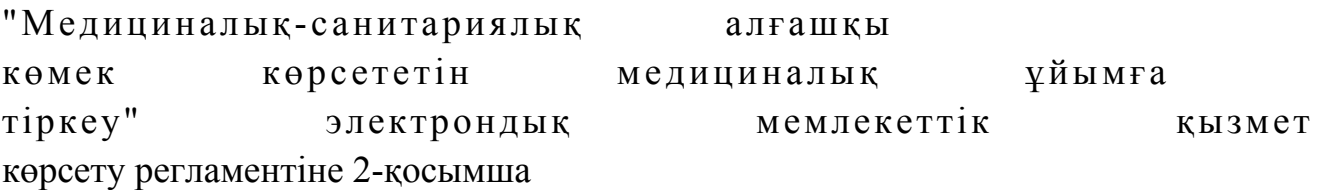

## Әрекеттердің қисынды дәйектілігі және олардың арасындағы өзара байланысты олардың сипаттамасына сәйкес көрсететін схема

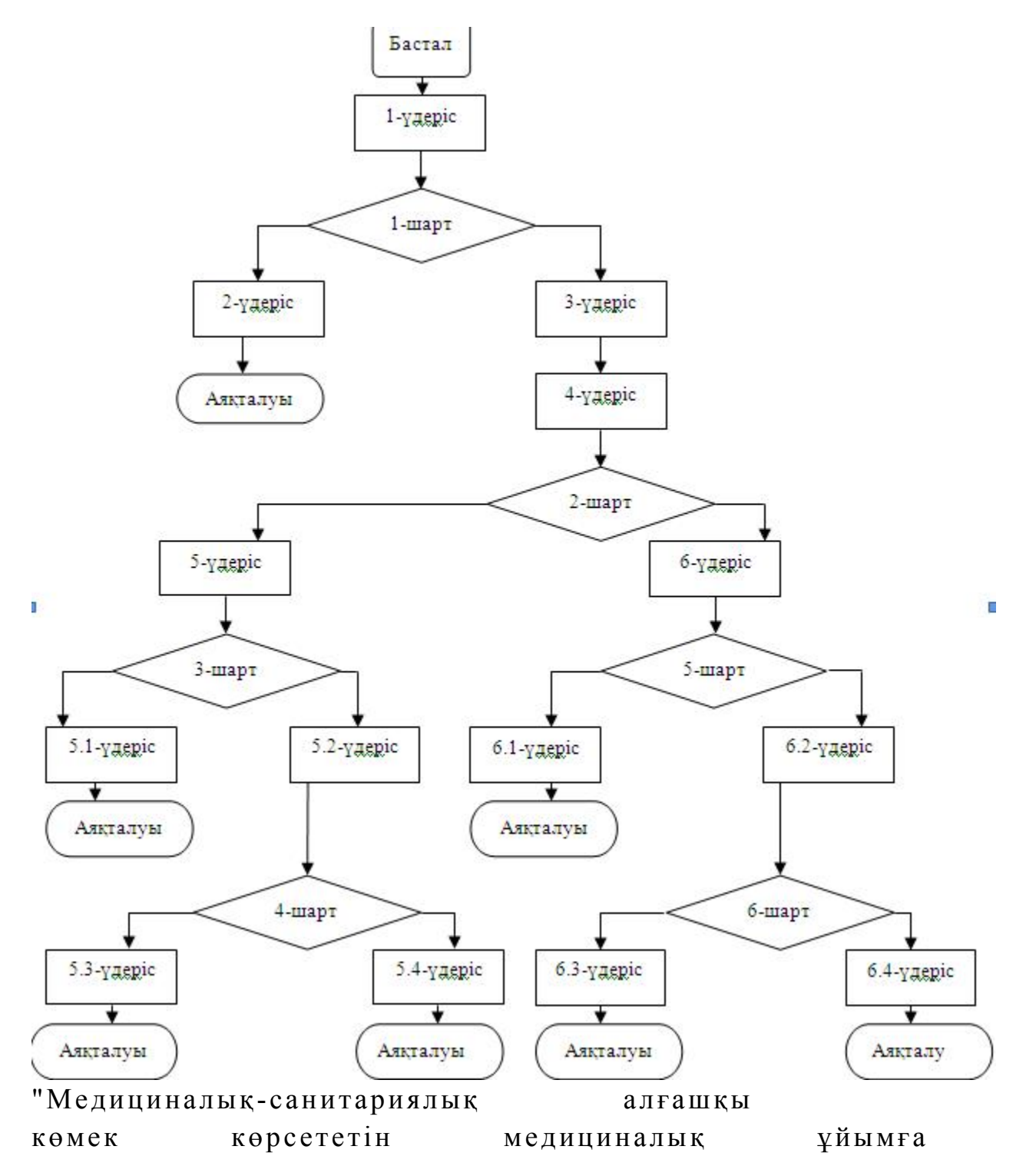

## "Сапа" және "қолжетімділік" электрондық мемлекеттік қызметтің көрсеткіштерін айқындауға арналған сауалнама нысаны

\_\_\_\_\_\_\_\_\_\_\_\_\_\_\_\_\_\_\_\_\_\_\_\_\_\_\_\_\_\_\_\_\_\_\_\_\_\_\_\_\_\_\_\_\_\_\_\_\_\_\_\_

#### (қызметтің атауы)

 1. Электрондық мемлекеттік қызметті көрсетудің үдеріс сапасына және  $H 3 T H 3 R 2 C 1 H 2$   $R 3 H 3 T 1 T 3 H 3 C 5 13$   $5 a ?$  1 ) қ а н а ғ а т т а н б а й м ы н ; 2) ішінара қанағаттанамын; 3 ) қ а н а ғ а т т а н а м ы н . 2. Электрондық мемлекеттік қызметті көрсету тәртібі жөніндегі ақпараттың  $ca\pi ac\sin\alpha$  a  $a\cos\alpha$   $a\pi a\pi a\pi a\pi a\pi a\pi a\pi a$  1 ) қ а н а ғ а т т а н б а й м ы н ; 2) ішінара қанағаттанамын; 3) қанағаттанамын. Атырау облыс әкімдігінің  $2012$  жылғы  $29$  желтоқсандағы № 432 қаулысына 2-қосымша  $A \tau$ ы рау облыс әкімдігінің  $2012$  жылғы  $29$  желтоқсандағы № 432 қаулысымен бекітілген

## "Медициналық қызметке лицензия беру, қайта ресімдеу, лицензияның телнұсқаларын беру" электрондық мемлекеттік қызмет көрсету регламенті

#### 1.Жалпы ережелер

 1. Электрондық мемлекеттік қызмет "Атырау облысының денсаулық сақтау басқармасының" (бұдан әрі – қызмет көрсетуші) мемлекеттік мекемесімен, халыққа қызмет көрсету орталықтары (одан әрі - Орталық) арқылы, сондай-ақ электрондық цифрлық қолтаңба (бұдан әрі - ЭЦҚ) болған жағдайда "электрондық үкіметтің" веб-порталы арқылы www.e.gov.kz мекен-жайы бойынша және " Е-лицензиялау" веб-порталы арқылы www.elicense.kz (бұдан әрі - ЭҮП) мекен-жайы бойынша көрсетіледі. 2. Электрондық мемлекеттік қызмет "Медициналық қызметке лицензия беру,

қайта рәсімдеу, лицензияның телнұсқаларын беру" (одан әрі - қызмет)

мемлекеттік қызметінің Қазақстан Республикасы Үкіметінің 2012 жылғы 10 қыркүйекте бекітілген "Медициналық қызмет саласындағы мемлекеттік қызметтерге стандарттарды бекіту туралы" (бұдан әрі - Стандарт) № 1173 стандарты негізінде көрсетіледі. 3. Электрондық мемлекеттік қызметті автоматтандыру дәрежесі: ішінара

а в т о м а т т а н д ы р ы л ғ а н .

 4. Электрондық мемлекеттік қызмет көрсетудің түрі: транзакциялық. 5. Осы "Медициналық қызметке лицензия беру, қайта рәсімдеу, лицензияның телнұсқаларын беру" электрондық мемлекеттік қызмет көрсету регламентінде ( бұдан әрі - Регламент) қолданылатын түсініктер мен қысқартулар:

 1) ақпараттық жүйе – аппараттық-бағдарламалық кешенді қолдана отырып ақпаратты сақтауға, өңдеуге, іздеуге, таратуға, беруге және тапсыруға арналған  $\mathbb{R} \times \mathbb{R}$ йе (бұдан әрі – АЖ); 2) алушы – электрондық мемлекеттiк қызмет көрсетiлетiн жеке тұлға немесе

з а ң д ы т ұ л ғ а ;

 3) бірыңғай нотариаттық ақпараттық жүйе – нотариаттық қызметтерді автоматтандыруға және әділет органдары мен нотариатты палаталардың өзара іс-қимылына арналған аппараттық-бағдарламалық кешен (бұдан әрі – БНАЖ).

 4) бизнес–сәйкестендіру нөмірі – бірлескен кәсіпкерлік түрінде қызметтерді жүзеге асыратын жеке кәсіпкер және заңды тұлға (филиал мен өкілдік) үшін қалыптастырылатын бірегей нөмір (бұдан әрі - БСН); 5) "Е-лицензиялау" веб-порталы – берілген, қайта рәсімделген, тоқтатылған, қайта басталған және әрекет етуін тоқтатқан лицензиялар, сондай-ақ лицензиарлар беретін лицензиялардың сәйкестендіру нөмірін орталықтандырып қалыптастыратын лицензияланатын қызмет түрін жүзеге асыратын лицензиаттың филиалдары, өкілдіктері туралы мәліметтерді қамтитын ақпараттық жүйе (бұдан әрі - АЖ МДҚ "Е-лицензиялау"); 6) жеке сәйкестендiру нөмiрi – жеке тұлға, оның iшiнде жеке кәсiпкерлiк

түрiнде өзiнiң қызметiн жүзеге асыратын жеке кәсiпкер үшiн қалыптастырылатын бiрегей нөмiр (бұдан әрi - ЖСН);

7) ЖТ МДҚ - "Жеке тұлғалар" мемлекеттік деректер қоры;

 8) ЗТ МДҚ - "Заңды тұлғалар" мемлекеттік деректер қоры; 9) құрылымдық-функционалдық бірліктер – мемлекеттік қызмет көрсету үрдісіне қатысатын уәкілетті органдардың, мекемелердің немесе басқа да кәсіпорындардың құрылымдық бөлімшелерінің тізімі (бұдан әрі - ҚФБ);

 10) мемлекеттік электрондық қызмет – ақпараттық технологияларды пайдаланумен электрондық үлгіде көрсетілетін мемлекеттік қызметтер;

 11) пайдаланушы – оған қажетті электрондық ақпараттық ресурстарды алу үшін ақпараттық жүйеге жүгінетін және оларды қолданатын субъект (алушы,

қызмет беруші);

 12) транзакциялық қызмет көрсету – электрондық сандық қолтаңбаны қолданумен электрондық ақпараттық ресурстар арқылы ақпараттармен өзара ақпарат алмасуды талап ететін, пайдаланушыларға электрондық ақпараттық ресурстарды беру жөніндегі қызмет;

13) ХҚКО АЖ – халыққа қызмет көрсету орталығының ақпараттық жүйесі;

 14) "электрондық үкіметтің" веб-порталы – нормативтік құқықтық базаны қоса алғанда, барлық шоғырландырылған үкіметтік ақпаратқа және электрондық мемлекеттік қызметтерге қол жеткізудің бірыңғай терезесі болатын ақпараттық  $x \gamma$ й е ( бұдан әрі - Э $Y \Pi$ );

 15) "электрондық үкіметтің" шлюзі – электрондық қызметтерді жүзеге асыру шеңберінде "электрондық үкіметтің" ақпараттық жүйелерін интеграциялауға арналған ақпараттық жүйе (бұдан әрі - ЭҮШ);

 16) "электрондық үкімет" төлемдік шлюзі – банктік операциялардың жеке түрлерін жүзеге асыратын мекемелердің, екінші деңгейдегі банктердің өзара ақпараттық жүйелермен әрекетін және "электрондық үкімет" физикалық, заңды тұлғаларының төлемдер жасауын қамтамасыз етуге арналған автоматтандырылған ақпараттық жүйе (ЭҮТШ);

 17) электрондық цифрлық қолтаңба - электрондық цифрлық қолтаңбаның құралдарымен жасалған және электрондық құжаттың дұрыстығын, оның мазмұнының тұрақтылығы мен тиесілілігін растайтын электрондық сандық таңбалардың жиынтығы (бұдан әрі - ЭЦҚ); 18) электрондық құжат – ондағы ақпарат электронды-сандық үлгіде берілген және электрондық сандық қолтаңбамен куәландырылған құжат;

 19) электронды нысандағы лицензия – қағаз тасығыштағы лицензияға тең, ақпараттық технологияларды пайдалана отырып ресімделетін және берілетін электрондық құжат нысанындағы лицензия; 20) "электрондық үкіметтің" өңірлік шлюзі – жергілікті атқарушы органдардың ішкі жүйелері/кіші жүйелері мен жергілікті атқарушы органның электрондық мемлекеттік қызмет көрсету үдерісіне қатысатын органдардың сыртқы ақпараттық жүйелері арасындағы ақпараттық өзара іс-қимылды қамтамасыз ететін ақпараттық жүйе (бұдан әрі - ЭҮӨШ).

## 2. Электрондық мемлекеттік қызметті көрсету жөнінде қызмет көрсетуші әрекетінің тәртібі

 6. Қызмет берушiнiң ЭҮП арқылы адымдық әрекеттерi мен шешiмдерi (ЭҮП арқылы электрондық мемлекеттiк қызмет көрсету кезiндегi функционалдық өзара іс-қимылдың 1-диаграммасы) осы Регламенттiң 2-қосымшасында келтiрiлген:

 1) алушы ЭҮП–ге тiркеудi компьютердiң интернет-браузерiне сақтап қойған өзiнiң ЭЦҚ тiркеу куәлiгiнiң көмегiмен жүзеге асырады (ЭҮП-ке тiркелмеген алушылар үшін жүзеге асырылады); 2) 1–үдеріс – алушының ЭЦҚ тiркеу куәлiгiн компьютердiң интернет-браузерiне бекiтуi, электрондық мемлекеттiк қызметтi алу үшiн алушының ЭҮП-на парольдi енгiзуi (авторландыру үдерiсi);

 3) 1-шарт – логин (ЖСН\БСН) және пароль арқылы тіркелген алушы туралы мәліметтердің түпнұсқалылығын ЭҮП-да тексеру;

 4) 2–үдеріс – алушының деректерінде бұзушылықтардың болуына байланысты, ЭҮП–да авторландырудан бас тарту хабарламасын қалыптастыру;

 5) 3–үдеріс – алушының осы Регламентте "Е-лицензиялау" МДҚ АЖ–де көрсетілген электрондық мемлекеттік қызметті таңдауы, электрондық мемлекеттік қызметті көрсетуге арналған сұрау салу нысанын экранға шығару және оның құрылымы мен форматтық талаптарын ескере отырып, алушының нысанды толтыруы (деректерді енгізуі), сұрау салу нысанына қажетті құжаттарды электронды түрде қоса беруі;

 6) 4–үдеріс – ЭҮТШ-де электрондық мемлекеттiк қызмет төлемақысын жасау , сосын бұл ақпарат "Е-лицензиялау" АЖ МДҚ–ға келiп түседi;

 7) 2–шарт – "Е-лицензиялау" АЖ МДҚ-да көрсетiлген электрондық мемлекеттiк қызметтiң төлемақысын тексеру;

 8) 5–үдеріс – "Е-лицензиялау" АЖ МДҚ-да көрсетiлген электрондық мемлекеттiк қызмет үшiн төлемақы жүргізілмеген жағдайда сұрау салынған электрондық мемлекеттiк қызметтен бас тарту туралы хабарламаны қ а л ы п т а с т ы р у ;

 9) 6–үдеріс – алушының сауалды куәландыру (қол қою) үшін ЭЦҚ тіркеу куэлігін таңдауы;

 10) 3–шарт – ЭҮП-да ЭЦҚ тiркеу куәлiгiнiң әрекет ету мерзiмiн және тiзiмде қайтарып алынған (күшi жойылған) тiркеу куәлiктерiнiң болмауын, сондай-ақ сауалда және ЭЦҚ тiркеу куәлiгiнде көрсетiлген ЖСН\БСН арасындағы сәйкестендiрме деректерге сәйкес келуiн тексеру;

 11) 7-үдеріс – алушының ЭЦҚ шынайылығының расталмауымен байланысты сұрау салынған электрондық мемлекеттiк қызметтен бас тарту туралы  $x a 6 a p \pi a$  маны калып тастыру;

 12) 8–үдеріс – ЭЦҚ көмегiмен сауалдың толтырылған нысанын (енгiзiлген деректердi) алушының электрондық мемлекеттік қызмет көрсету үшін  $K V 3 J a H J b V b I$  ( $K 0 J$   $K 0 W b I$ );

 13) 9–үдеріс – "Е-лицензиялау" АЖ МДҚ-ғы электрондық құжатты ( алушының сауалын) тiркеу және "Е-лицензиялау" АЖ МДҚ-ғы сауалды өңдеу;

14) 4–шарт – қызмет берушінің алушының бiлiктiлiк талаптарына және

лицензия беру негiздерiне сәйкестiгiн тексеруi; 15) 10–үдеріс - "Е-лицензиялау" АЖ МДҚ-дағы алушының деректерiнде бұзушылықтардың болуымен байланысты сұрау салынған қызметтi көрсетуден бас тарту туралы хабарламаны қалыптастыру; 16) 11–үдеріс – алушының "Е-лицензиялау" АЖ МДҚ-да қалыптастырған электрондық мемлекеттiк қызмет нәтижесiн (электрондық лицензияны) алуы. Электрондық құжат қызмет берушiнiң уәкiлеттi тұлғасының ЭЦҚ-сын пайдаланумен калыптастырылады.

 7. Қызмет беруші арқылы әрбір адымдық әрекеттер мен шешімдер ( электрондық мемлекеттік қызметті көрсету кезіндегі функционалдық өзара әрекеттесудің 2-диаграммасы) осы Регламенттің 2-қосымшасында келтірілген:

 1) 1-үдеріс – қызмет көрсетушi қызметкерiнiң электрондық мемлекеттiк қызметтi көрсету үшiн "Е-лицензиялау" АЖ МДҚ логинi мен паролiн енгiзуі (  $a \, B \, T \, o \, p \, \eta \, a \, H \, \mu \, b \, p \, y$   $\gamma \, d \, e \, p \, i \, c \, i$  );

 2) 1–шарт – "Е-лицензиялау" АЖ МДҚ-да логин және пароль арқылы қызмет берушінің тіркелген қызметкері туралы деректердің түпнұсқалылығын тексеру;

 3) 2–үдеріс – қызмет беруші қызметкерінің деректерінде бұзушылықтардың болуына байланысты авторландырудан бас тарту туралы хабарламаны " Е-лицензиялау" АЖ МДҚ-да қалыптастыру;

 4) 3–үдеріс – қызмет берушi қызметкерiнiң осы Регламентте көрсетiлген электрондық мемлекеттiк қызметті таңдауы, қызмет көрсетуге арналған сұрау салу нысанын экранға шығаруы және алушының деректерiн енгiзуi, сонымен қатар алушының өкілі сенімхатының деректерін енгізуі (нотариаттық куәландырылған сенімхат кезінде, сенімхат өзге куәландырылған кезде сенімхат деректері толтырылмайды);

 5) 4–үдеріс – алушы деректері туралы сұрау салудың ЗТ МДҚ\ЖТ МДҚ-ғы, сонымен қатар БНАЖ-дегі өкіл сенімхатының куәландырылған деректерінің Э Ү Ш арқылы жолдау;

 6) 2–шарт – ЗТ МДҚ\ЖТ МДҚ-да алушы деректерінің және БНАЖ-де куәландырылған деректерінің бар болуын тексеру;

 7) 5–үдеріс – ЗТ МДҚ\ЖТ МДҚ-да алушы деректерінің, БНАЖ-де куәландырылған деректерінің болмауына байланысты деректерді алуға мүмкіндіктің жоқ екендігі туралы хабарламаның қалыптастырылуы;

 8) 6–үдеріс – сауал нысанын құжаттардың қағаз түрінде болуын белгiлеу бөлiгiнде толтыру және қызмет берушi қызметкерiнiң алушы ұсынған қажеттi құжаттарды сканерлеуi және оларды сауал нысанына бекiтуi;

 9) 7–үдеріс - "Е-лицензиялау" АЖ МДҚ-да сұрау салуды тiркеу және " Е-лицензиялау" АЖ МДҚ-да электрондық мемлекеттік қызметтi өңдеу;

10) 3–шарт – алушының бiлiктiлiк талаптарына және электрондық

мемлекеттік қызмет көрсету негiздемелерiне сәйкестiгiн қызмет берушiнiң т е к с е р у i ;

 11) 8–үдеріс - "Е-лицензиялау" АЖ МДҚ-да алушының деректерiнде бұзушылықтардың болуымен байланысты сұрау салынған электрондық мемлекеттiк қызметтi көрсетуден бас тарту туралы хабарламаны қалыптастыру;

 12) 9–үдеріс – алушының "Е-лицензиялау" АЖ МДҚ-да қалыптастырған электрондық мемлекеттiк қызмет нәтижесiн (электрондық лицензияны) алуы. Электрондық құжат қызмет берушiнiң уәкiлеттi тұлғасының ЭЦҚ-сын пайдаланумен калыптастырылады.

 8. Орталық арқылы электрондық мемлекеттiк қызмет көрсету кезiндегi адымдық әрекеттерi мен шешiмдерi (функционалдық өзара iс-қимылдың 3 диаграммасы) осы Регламенттің 2-қосымшасында келтiрiлген:

 1)1–үдеріс – Орталық операторының қызмет көрсету үшiн "Е-лицензиялау" АЖ МДҚ-ның автоматтандырылған жұмыс орнында (одан әрі – АЖО) логинi мен паролiн енгiзуі (авторландыру үдерiсi); 2) 2–үдеріс – Орталық операторының осы Регламентте көрсетiлген қызметтi

таңдауы, электрондық мемлекеттік қызметтi көрсету үшiн сұрау салу нысанын экранға шығаруы және орталық оператордың деректердi, сонымен қатар алушы өкілі сенімхатының (нотариаттық куәландырылған сенімхат болғанда, басқа куәландырылған сенімхат болғанда сенімхат деректері толтырылмайды)  $\alpha$  е р е к т е р і н е н г і з у і ;

 3) 3–үдеріс – алушы деректері туралы сұрау салудың ЗТ МДҚ\ЖТ МДҚ-ға ЭҮШ арқылы, сонымен қатар БНАЖ-ға алушы өкілі сенімхатының деректері туралы сұрау салуды жолдауы; 4) 1–шарт – ЗТ МДҚ\ЖТ МДҚ-да алушы деректерінің бар болуын, БНАЖ-да

сенімхат деректерінің болуын тексеру; 5) 4–үдеріс – ЗТ МДҚ\ЖТ МДҚ-да алушы деректерінің, БНАЖ-да сенімхат

деректерінің болмауына байланысты деректерді алуға мүмкіндіктің жоқ екендігі туралы хабарламаны қалыптастырыу;

 6) 5–үдеріс – Орталық операторының сұрау салу нысанын құжаттардың қағаз түрінде болуын белгiлеу бөлiгiнде толтыру және алушы ұсынған қажеттi құжаттарды сканерлеуi және оларды сұрау салу нысанына бекiту және ЭЦҚ көмегiмен сауалдың толтырылған нысанын (енгiзiлген деректердi) электрондық мемлекеттік қызмет көрсету үшін куәландыруы;

 7) 6–үдеріс – Орталық операторының ЭЦҚ расталған (қол қойылған) электрондық құжатты (алушының сұрау салуын) ЭҮШ арқылы "Е-лицензиялау"  $A$ Ж МДҚ-да қызметті өңдеуі; 8) 7–үдеріс - "Е-лицензиялау" АЖ МДҚ-да электронды құжаттарды тiркеу; 9) 2–шарт – қызмет берушінің алушы қоса берген құжаттарының Стандартқа

және электрондық мемлекеттік қызмет көрсету негiздерiне сәйкестiгiн тексеруi ( ө ң д е у і ) ;

 10) 8–үдеріс - "Е-лицензиялау" АЖ МДҚ-да алушының деректерiнде бұзушылықтардың болуымен байланысты сұрау салынған электрондық мемлекеттiк қызметтi көрсетуден бас тарту туралы хабарламаны қалыптастыру;

 11) 9-үдеріс – Орталық операторы арқылы алушының "Е-лицензиялау" АЖ МДҚ-да қалыптастырған электрондық мемлекеттік қызмет көрсету нәтижесiн ( электрондық лицензияны) алуы.

 9. Сұрау салуды толтырылу үлгілері және қызметке жауаптар "Электрондық үкіметтің" www.e.gov.kz. Веб-порталында, "Е-лицензиялау" www.elicense.kz веб-порталында келтірілген, сонымен қатар халыққа қызмет көрсету орталығы а р қ ы л ы ;

 10. Сұрау салу өңделгеннен кейін алушыға сұрау салуды өңдеу нәтижелерін мынадай түрде қарау мүмкіндігі ұсынылады: "ашу" батырмасын басқаннан кейін сұрау салу нәтижесі дисплей экранына ш ы ғ а р ы л а д ы ;

 "сақтау" батырмасын басқаннан кейін сұрау салу нәтижесі алушы енгізген магниттік тасығышта Adobe Acrobat форматында сақталады.

 11. Электрондық мемлекеттік қызметті көрсету бойынша қажетті ақпаратты және консультацияны саll-орталықтың (1414) телефоны бойынша алуға болады.

## 3. Электрондық мемлекеттік қызметті көрсету үдерісінде өзара әрекеттесу тәртібінің сипаты

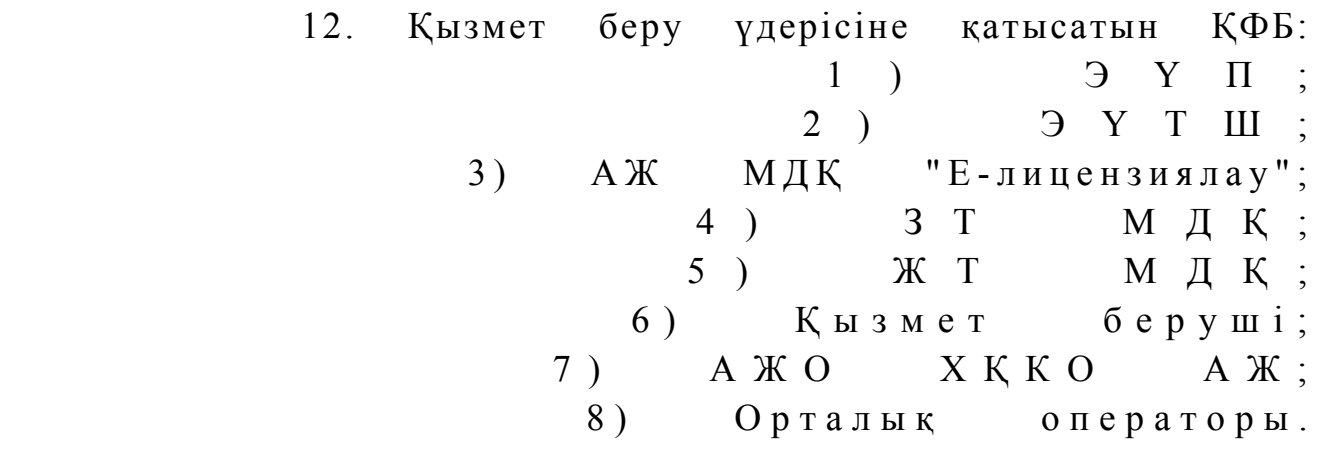

 13. Әрбір іс-қимылдың орындалу мерзімін көрсете отырып, ҚФБ іс-қимылдарының (рәсімдерінің, функцияларының, операцияларының) дәйектілігінің мәтіндік, кестелік сипаттамасы осы Регламенттің 1-қосымшасында к е л т і р і л г е н .

 14. Әрекеттердің олардың сипатына сәйкес қисынды дәйектілігі арасындағы өзара байланысты (электрондық мемлекеттік қызметті көрсету үдерісінде)

көрсететін диаграмма олардың сипаттамасына сәйкес осы Регламенттің 2-  $\kappa$  о сымшасында келтірілген.

 15. Алушыларға электрондық мемлекеттік қызмет көрсету нәтижелері осы Регламенттің 3-қосымшасына сәйкес сапа және қолжетімдік көрсеткіштерімен ө л ш е н е д і .

 16. Алушыларға көрсетілетін электрондық мемлекеттік қызметтер үдерісіне қ ойылатын тар:

1) құпиялылық (ақпаратты рұқсатсыз алудан қорғау);

 2) біртұтастылық (ақпаратты рұқсатсыз өзгертуден қорғау); 3) қолжетімділік (ақпаратты және ресурстарды рұқсатсыз ұстап қалудан  $K$  0  $p$   $F$   $a$   $y$   $)$  .

 17. Қызмет көрсетудегі техникалық талаптар: 1) Интернетке шығу; 2) электрондық лицензия берілетін тұлғада ЖСН/БСН бар болуы; 3 ) Э Ү П а в т о р л а н д ы р у ; 4) пайдаланушының ЭЦК бар болуы;

 5) екінші деңгейдегі банкте банктік карточкасының немесе ағымдағы шотының болуы.

"Медициналық қызметке лицензия беру, қайта ресімдеу, лицензияның телнұсқаларын беру" электрондық мемлекеттік қызмет көрсету регламентіне 1–қосымша

Әрбір іс-қимылдың орындалу мерзімін көрсете отырып, ҚФБ іс-қимылдарының (рәсімдерінің, функцияларының, операцияларының) дәйектілігінің мәтіндік, кестелік сипаттамасы

1-кесте. ЭҮП арқылы ҚФБ әрекеттерінің сипаттатамасы

 $\Box$ 

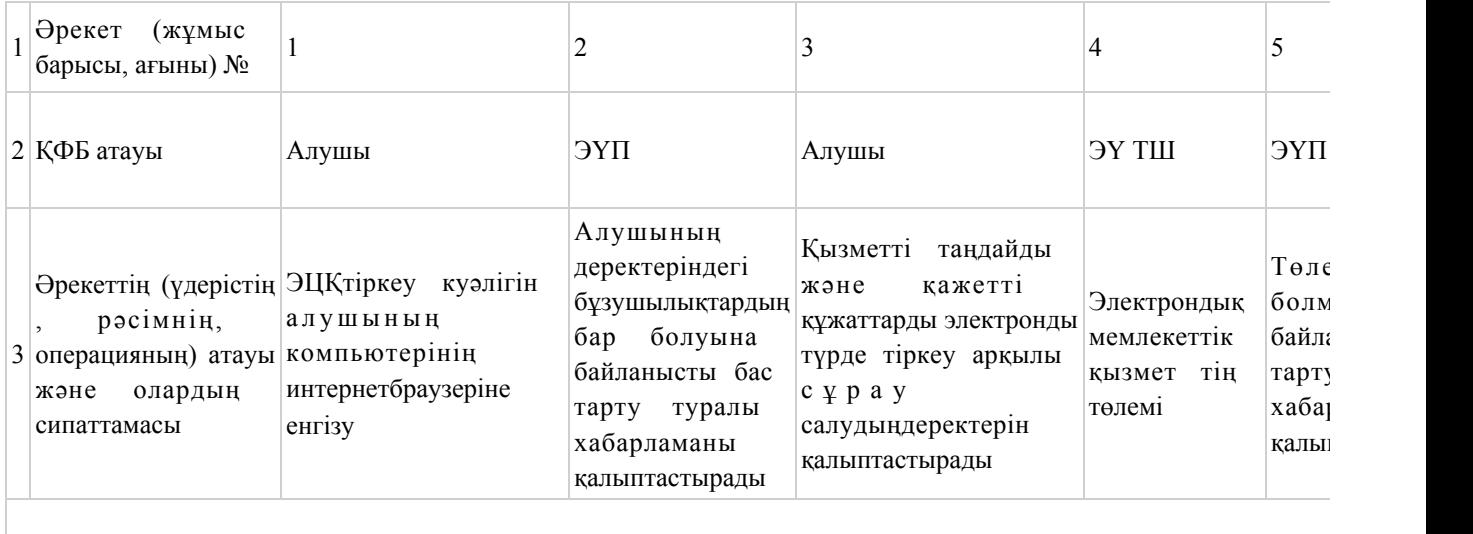

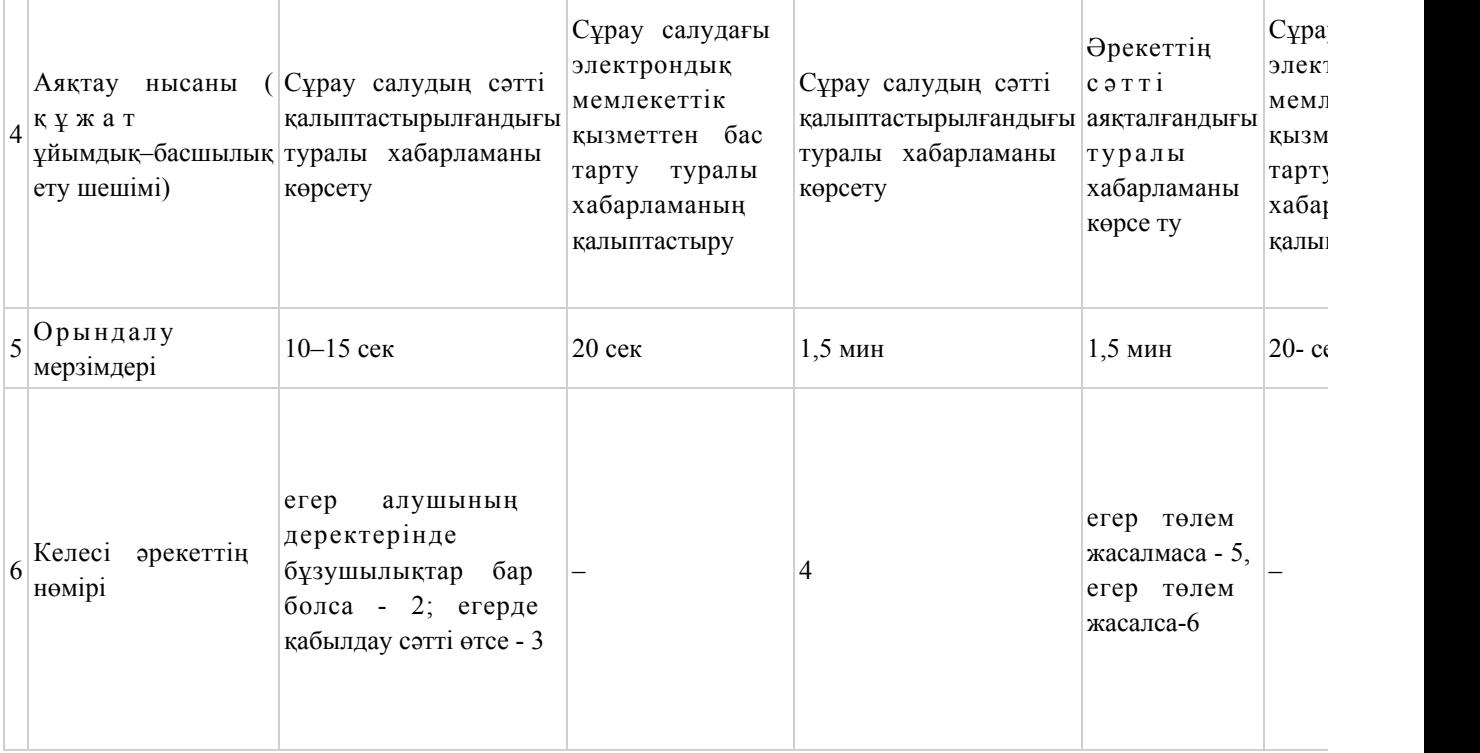

## 2-кесте. Қызмет беруші арқылы ҚФБ әрекеттерінің сипаттамасы

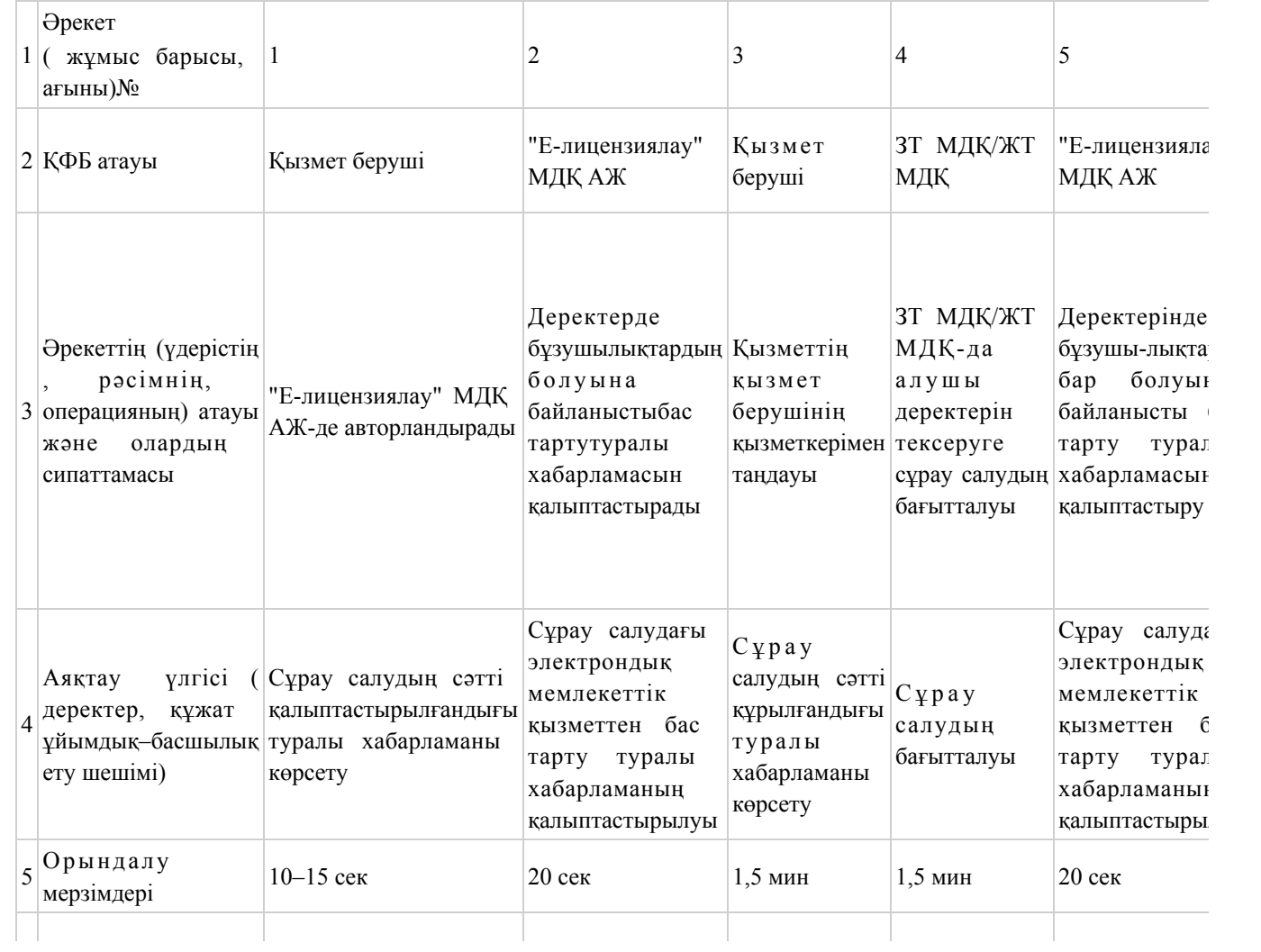

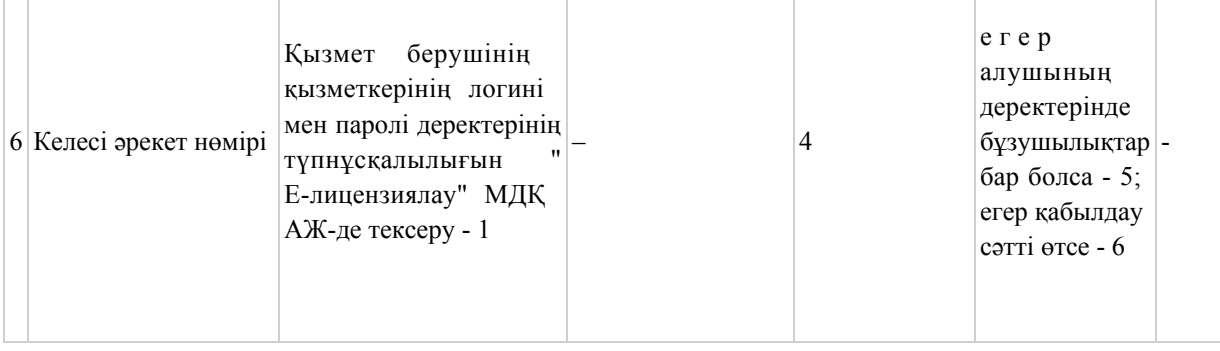

## 3-кесте. Орталық арқылы ҚФБ әрекеттерінің сипаттамасы

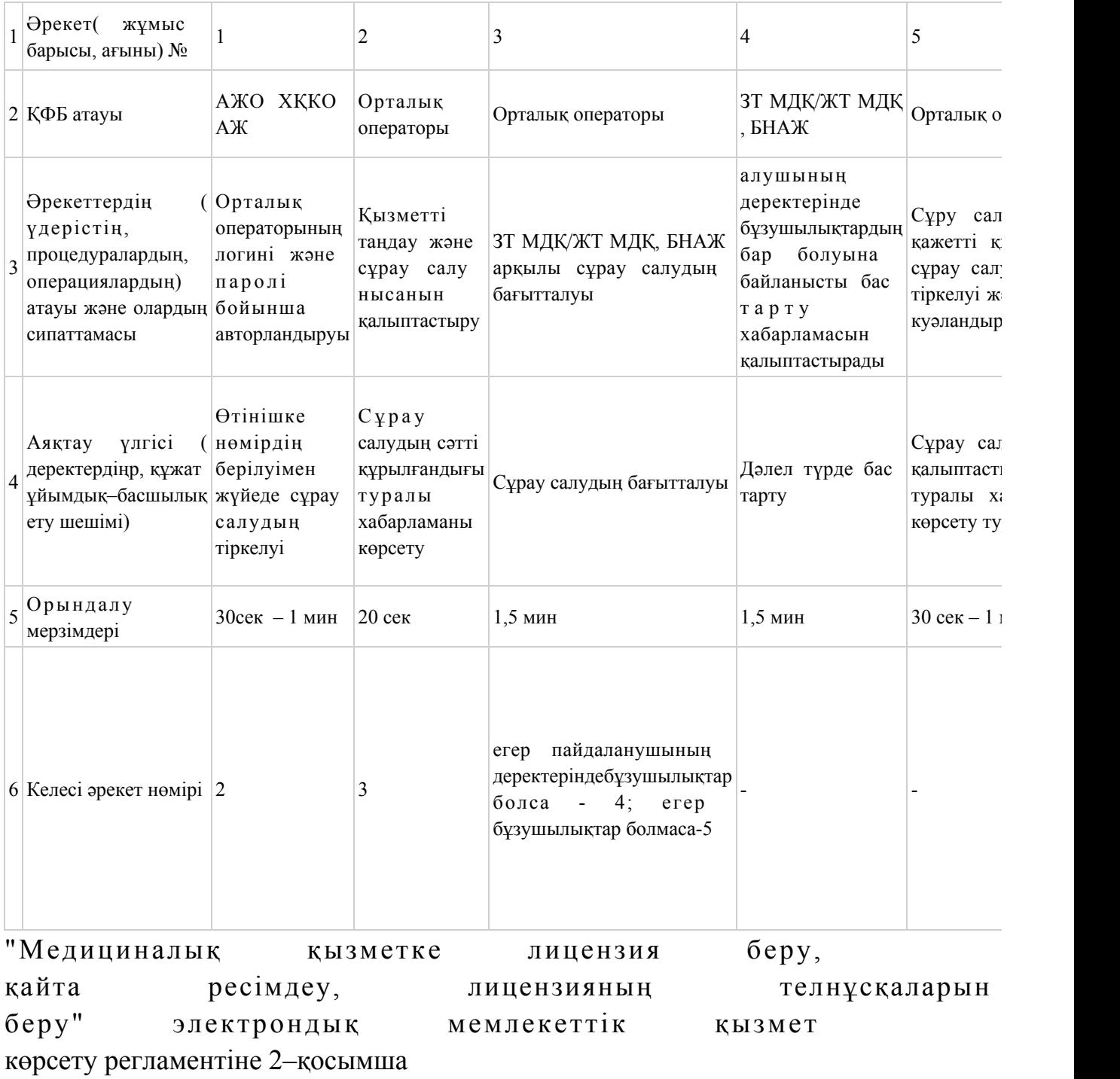

Әрекеттердің олардың сипаттамасына сәйкес қисынды дәйектілігі арасындағы өзара байланысты (электрондық мемлекеттік қызметті көрсету үдерісінде) көрсететін диаграммалар ЭҮП арқылы электрондық мемлекеттік қызмет көрсету кезіндегі функционалдық өзара іс-қимылдың 1-диаграммасы

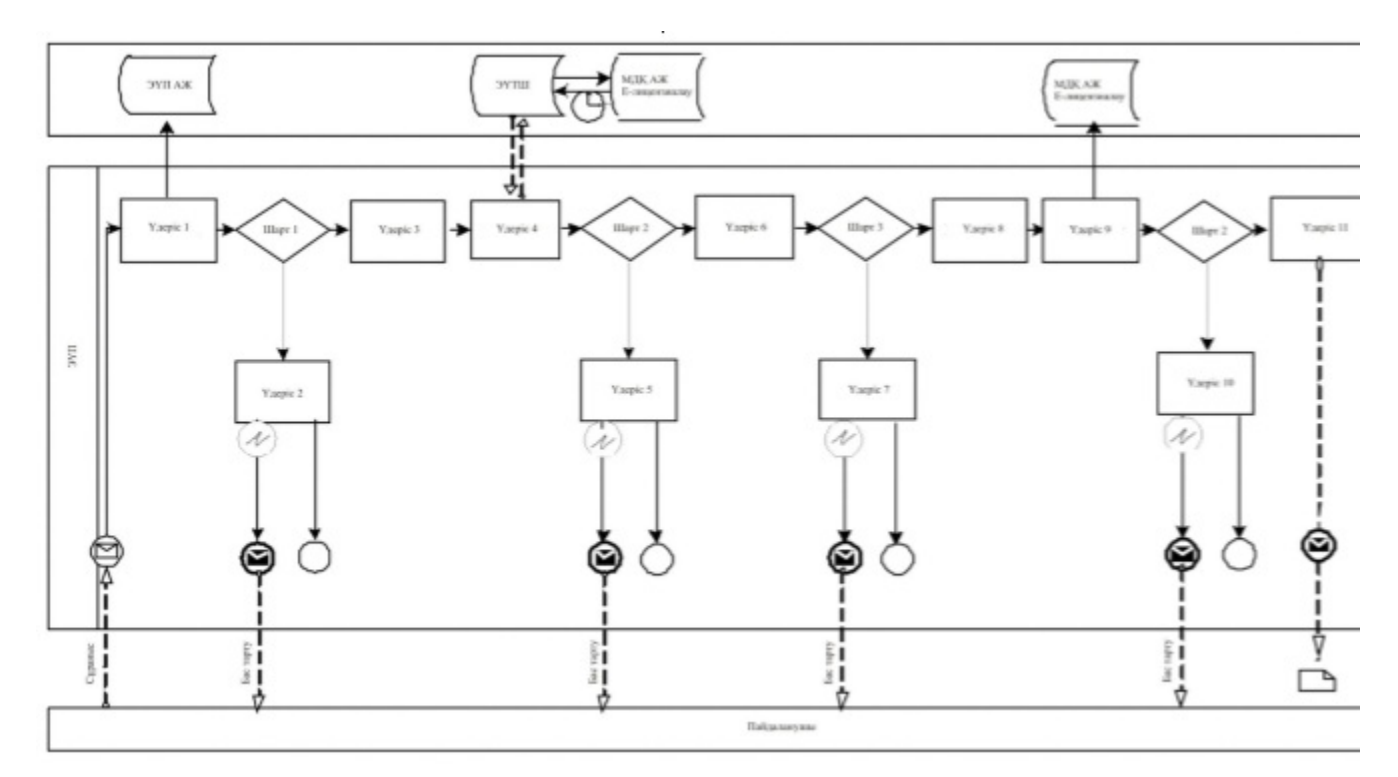

Қызмет беруші арқылы электрондық мемлекеттік қызмет көрсету кезіндегі функционалдық өзара іс-қимылдың 2-диаграммасы

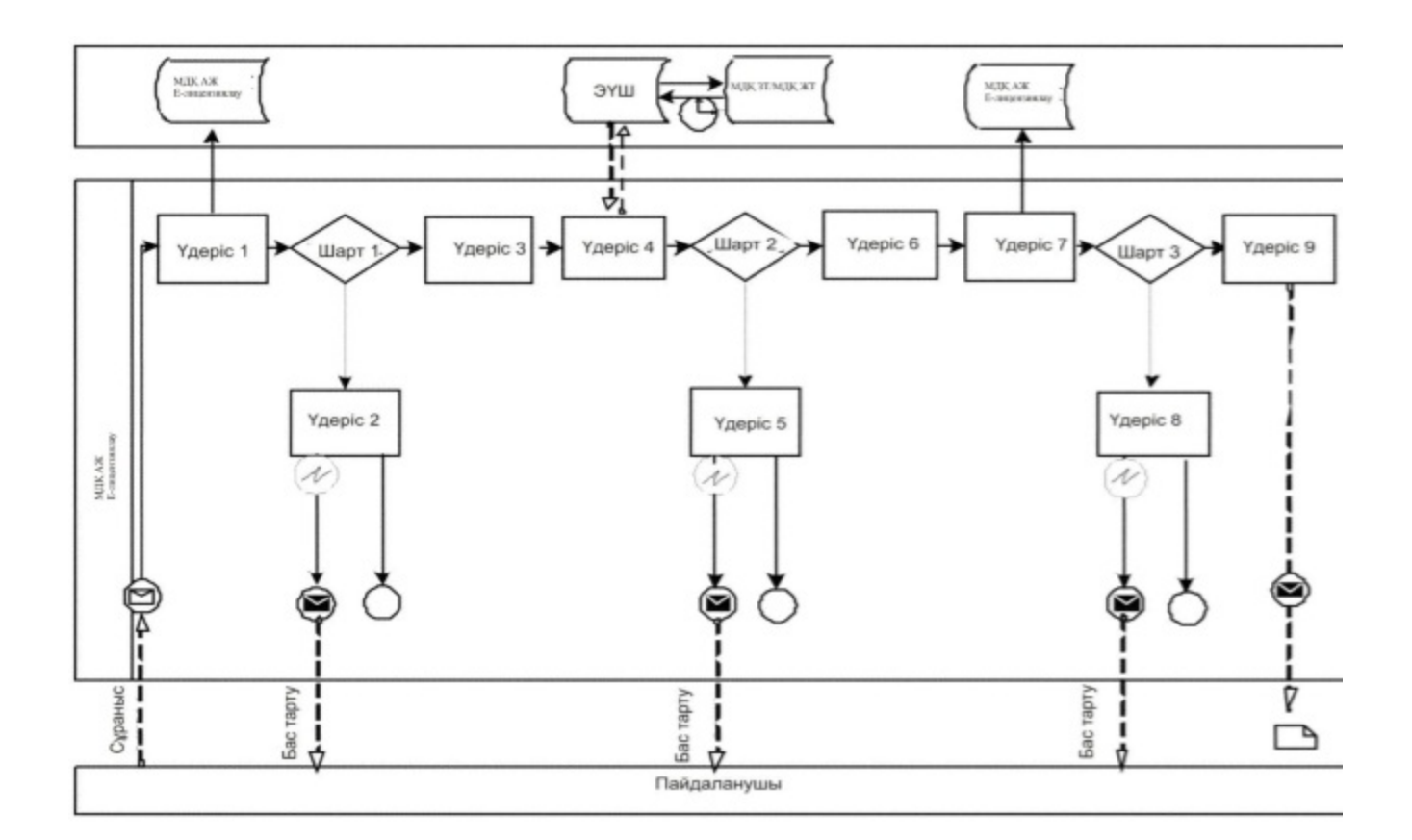

## АЖ ХҚКО арқылы электрондық мемлекеттік қызмет көрсету кезіндегі функционалдық іс-қимылдың 3–диаграммасы

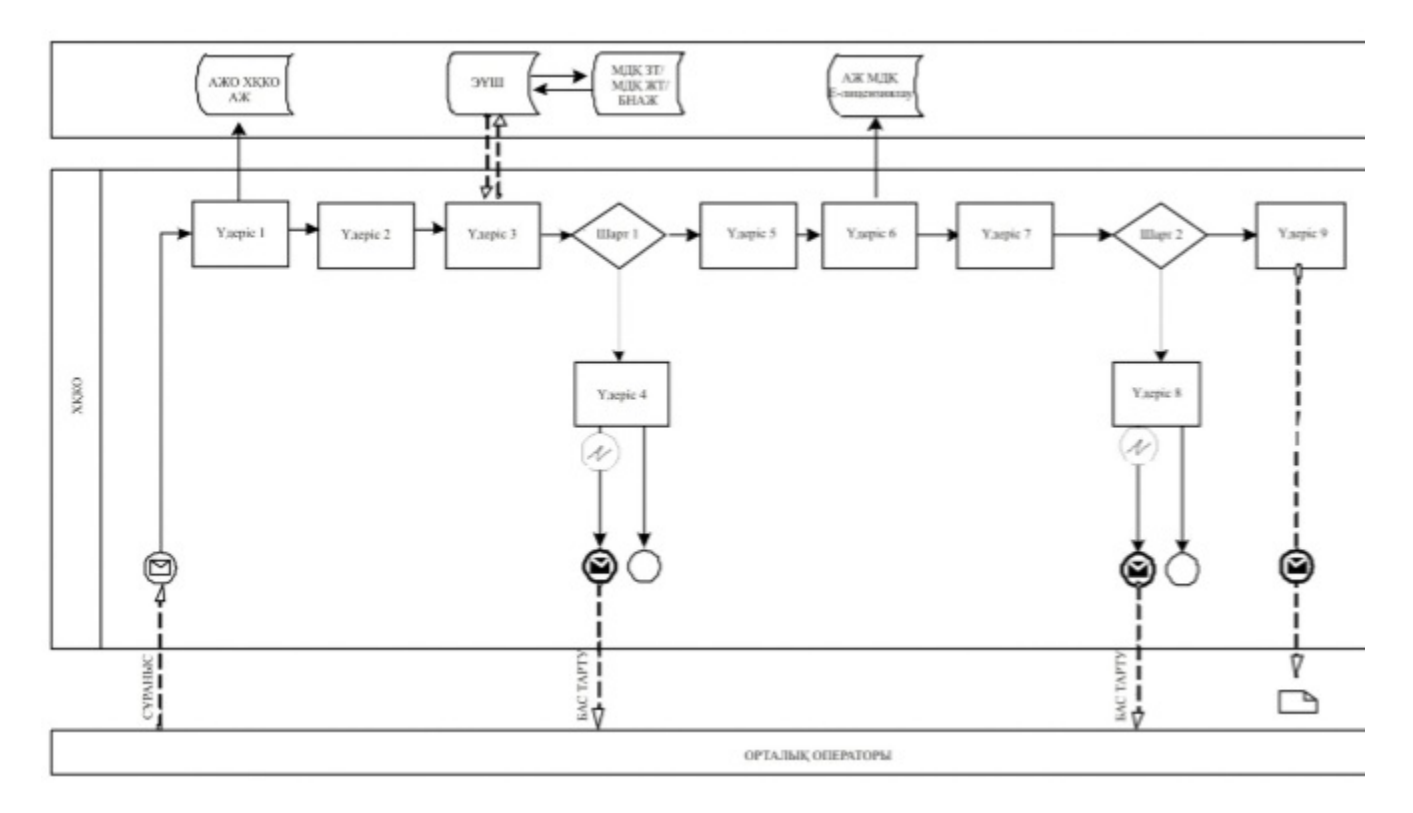

Шартты белгілер

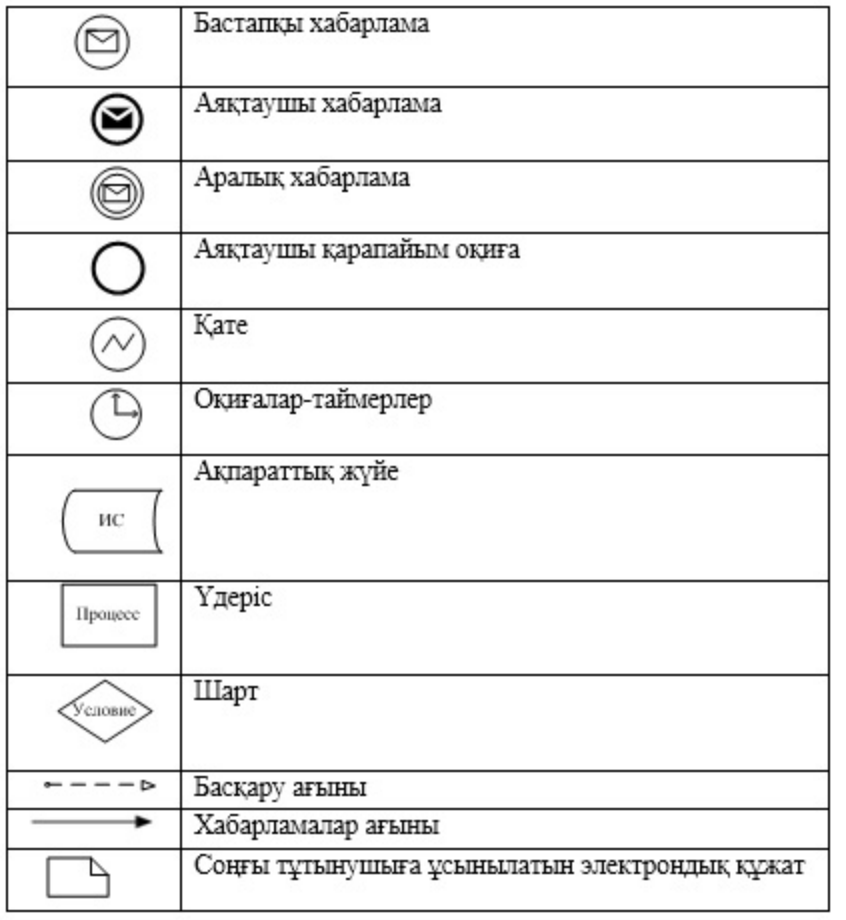

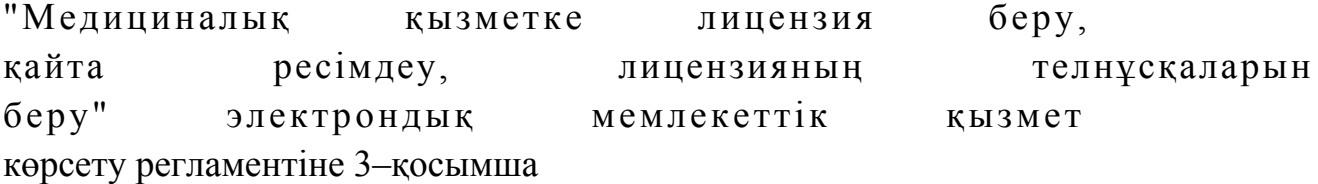

## Электрондық мемлекеттік қызметтің: "сапа" және "қол жетімдік" көрсеткіштерін айқындауға арналған сауалнама нысаны

\_\_\_\_\_\_\_\_\_\_\_\_\_\_\_\_\_\_\_\_\_\_\_\_\_\_\_\_\_\_\_\_\_\_\_\_\_\_\_\_\_\_\_\_\_\_\_\_\_\_\_\_

## (қызметтің атауы)

 1. Сіз электрондық мемлекеттік қызметті көрсету процесінің сапасына және н эти ж е сіне канағаттандыңыз ба? 1 ) қ а н а ғ а т т а н б а д ы м ; 2) ішінара қанағаттандым; 3 ) қ а н а ғ а т т а н д ы м . 2. Сіз электрондық мемлекеттік қызметті көрсету тәртібі туралы ақпараттың  $\alpha$  п а с ы н а  $\alpha$  в п  $\alpha$  кан а  $\alpha$  п  $\alpha$  н  $\alpha$  н  $\$  1 ) қ а н а ғ а т т а н б а д ы м ; 2) ішінара қанағаттандым; 3) қанағаттандым.

© 2012. Қазақстан Республикасы Әділет министрлігінің «Қазақстан Республикасының Заңнама және құқықтық ақпарат институты» ШЖҚ РМК